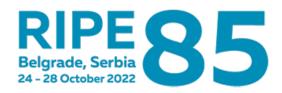

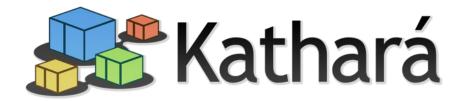

# Kathará A Lightweight and Scalable Network Emulation System

Mariano Scazzariello

mariano.scazzariello@uniroma3.it

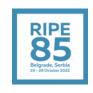

### What is it?

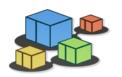

Kathará is a network emulation system

Allows users to run real network software in a virtual environment in order to perform tests and experiments on networks

Used worldwide by many universities and companies Including some big Internet players

Website: kathara.org

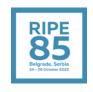

### An Open-Source Project

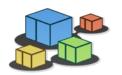

Kathará is completely open-source, and written in Python

The main repository is hosted on GitHub:

github.com/KatharaFramework/Kathara

### The project numbers:

- Used by more than 20 courses in more than 10 universities worldwide
- >50k downloads
- Almost 1k commits
- 16 contributors around the world
- 220 stars

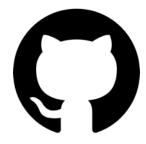

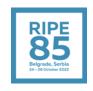

### Support and Compatibility

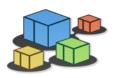

Kathará is available on all the main Operating Systems

• As far as we know, the only network emulator supporting all of them

We also ship a Python package available on PyPI: <a href="mailto:pypi.org/project/kathara/">pypi.org/project/kathara/</a>

Complete installation guides can be found in the Wiki: github.com/KatharaFramework/Kathara/wiki/Installation-Guides

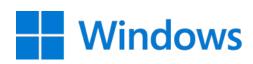

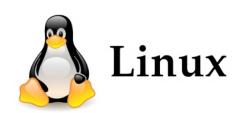

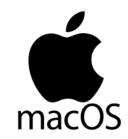

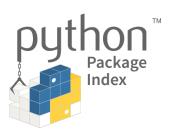

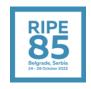

### **Network Scenario**

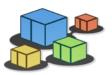

Simple configuration language to describe a network scenario

A network scenario is represented as a directory, containing:

A file with the network topology (lab.conf)

For each device, files and folders containing the real configuration of that device

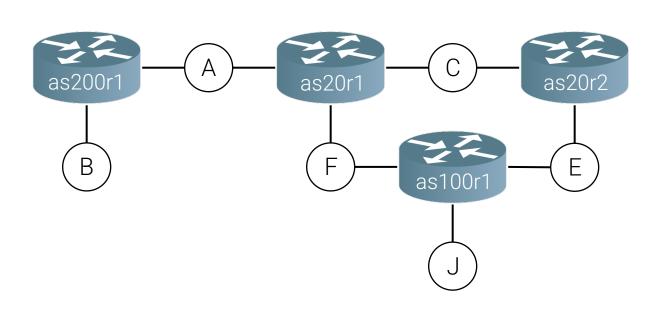

```
Lab directory structure
 -- as100r1
   \-- etc
        \-- quagga
            -- bgpd.conf
            \-- daemons
I-- as100r1.startup
   as200r1
   \-- etc
        \-- quagga
            |-- bgpd.conf
           \-- daemons
I-- as200r1.startup
|-- as20r1
   \-- etc
        \-- quagga
            |-- bgpd.conf
           \-- daemons
|-- as20r1.startup
|-- as20r2
        \-- quagga
            |-- bgpd.conf
|-- as20r2.startup
\-- lab.conf
```

```
as20r1[0]="A"
as20r1[1]="F"
as20r1[2]="C"

as20r2[0]="E"
as20r2[1]="C"

as200r1[0]="A"
as200r1[1]="B"
as100r1[0]="E"
as100r1[2]="J"
```

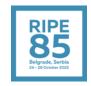

# Scalability

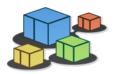

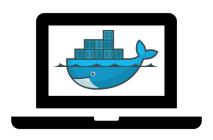

More than 1000 devices on a common laptop (6C-12T/16GB RAM)

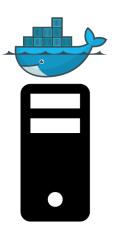

More than 2000 devices on a single server (32C-64T/512GB RAM)

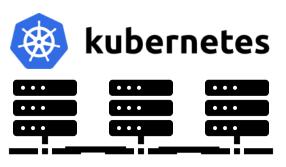

No limits on a Kubernetes cluster

# Use Cases

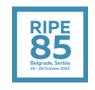

# **Configuration Testing**

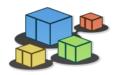

Deploy arbitrary complex scenarios for testing configurations before deploying them in the production network

Interoperability testing between configurations, versions and different implementations

Leveraging on L2 virtual networks, it is also possible to run non-IP-based protocols (e.g., IS-IS)

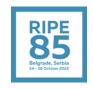

# Configuration Testing – Example Scenario

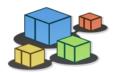

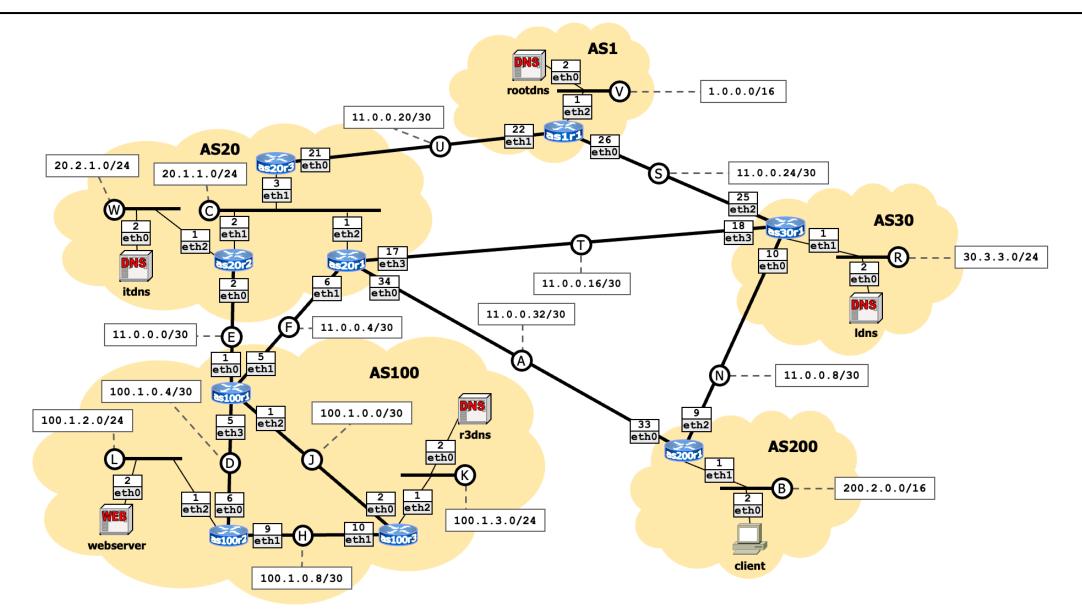

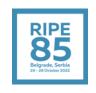

# What-If Scenarios for Security Assessment

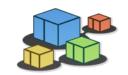

Possibility to test what-if scenarios for security assessment

Analyze how configuration changes are reflected inside and outside your network

Analyze possible attacks and test the efficiency of the implemented countermeasures

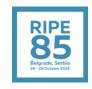

# What-If Scenarios for Security Assessment

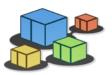

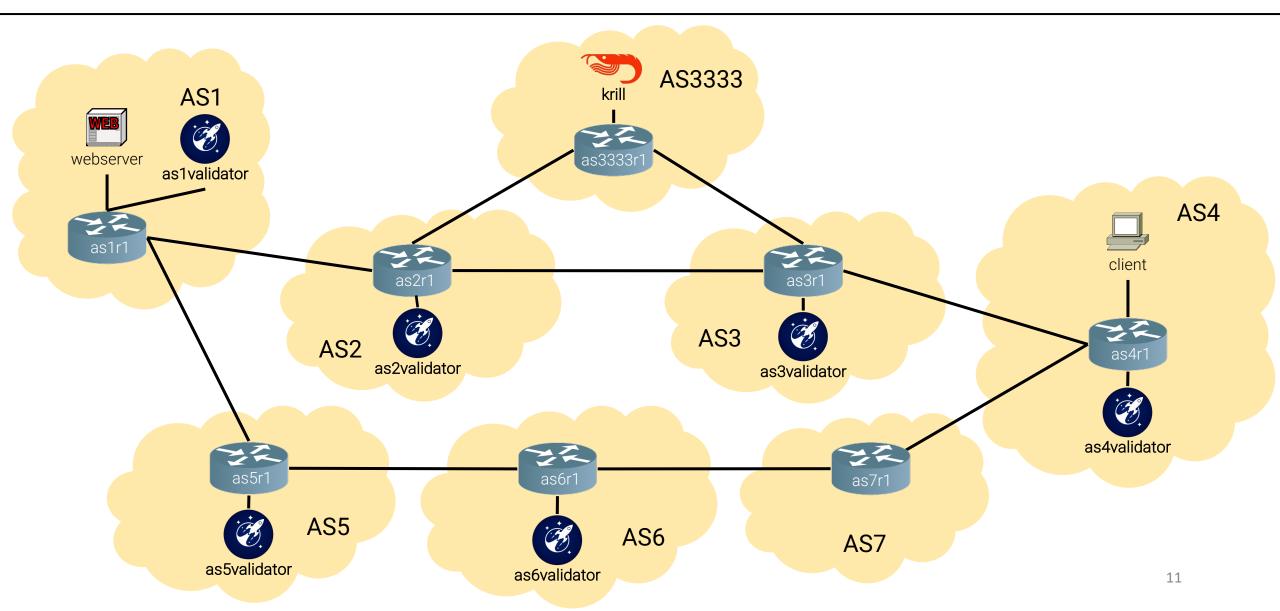

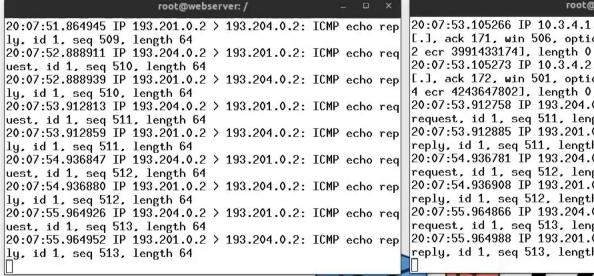

□ 1 of 3 /≥

20:07:53.105266 IP 10.3.4.1.bgp > 10.3.4.2.60566: Flags | Every 2.0s: vtysh -c 'show ip bgp' [.], ack 171, win 506, options [nop,nop,TS val 424364780] BGP table version is 7, local router ID is 10.3.4.2, vrf id 0 20:07:53.105273 IP 10.3.4.2.60566 > 10.3.4.1.bgp: Flags | Default local pref 100. local AS 4 4 ecr 4243647802], length 0 20:07:53.912758 IP 193.204.0.2 > 193.201.0.2: ICMP echo request, id 1, seg 511, length 64 20:07:53.912885 IP 193.201.0.2 > 193.204.0.2: ICMP echo Origin codes: i - IGP. e - EGP. ? - incomplete reply, id 1, seq 511, length 64 20:07:54.936781 IP 193.204.0.2 > 193.201.0.2: ICMP echo request, id 1, seg 512, length 64 20:07:54.936908 IP 193.201.0.2 > 193.204.0.2: ICMP echo reply, id 1, seq 512, length 64 20:07:55.964866 IP 193.204.0.2 > 193.201.0.2: ICMP echo request, id 1, seq 513, length 64 20:07:55.964988 IP 193.201.0.2 > 193.204.0.2: ICMP echo reply, id 1, seq 513, length 64

root@as3r1: /

[.], ack 172, win 501, options [nop,nop,TS val 399143317 Status codes: s suppressed, d damped, h history, \* valid. > best, = mul tipath, i internal, r RIB-failure, S Stale, R Removed Nexthop codes: @NNN nexthop's vrf id, < announce-nh-self Next Hop Metric LocPrf Weight Path Network **\*> 193.201.0.0/16** 10.3.4.1 0 3 2 1 i 150 07651i 10.7.4.1 150 **\*>** 193.202.0.0/16 10.3.4.1 150 0 3 2 i 0 3 i **||\*> 193.203.0.0/16** 10.3.4.1 150 **\*>** 193.204.0.0/16 0.0.0.0 32768 i \* 193.205.0.0/16 150 03215i 10.3.4.1 10.7.4.1 0765i 150 **\*> 193.206.0.0/16** 10.7.4.1 076i 150

root@as4r1: /

as4r1: Thu Oct 20 20:07:55 2022

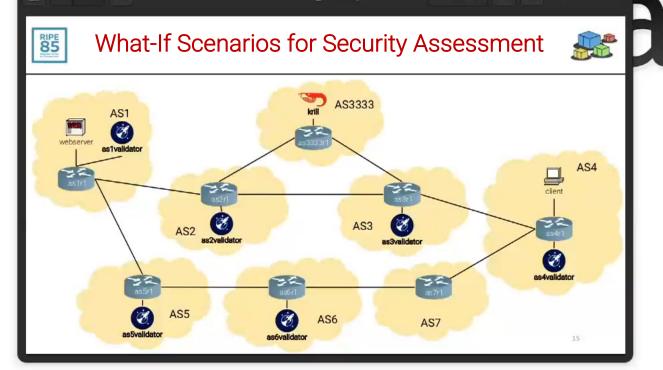

Kathara RIPE85.pdf

root@client: / 64 bytes from 193.201.0.2: icmp\_seq=497 ttl=60 time=0.318 ms 64 bytes from 193.201.0.2: icmp\_seq=498 ttl=60 time=0.394 ms 64 bytes from 193.201.0.2: icmp\_seq=499 ttl=60 time=0.209 ms 64 bytes from 193.201.0.2: icmp\_seq=500 ttl=60 time=0.276 ms root@as7r1:/464 bytes from 193.201.0.2: icmp\_seq=501 ttl=60 time=0.180 ms 64 butes from 193.201.0.2: icmp\_seg=502 ttl=60 time=0.201 ms 64 butes from 193.201.0.2: icmp\_seq=503 ttl=60 time=0.263 ms 64 bytes from 193.201.0.2: icmp\_seq=504 ttl=60 time=0.304 ms 64 bytes from 193.201.0.2: icmp\_seq=505 ttl=60 time=0.299 ms 64 bytes from 193.201.0.2: icmp\_seq=506 ttl=60 time=0.202 ms 64 bytes from 193.201.0.2: icmp\_seg=507 ttl=60 time=0.238 ms 64 butes from 193.201.0.2: icmp\_seq=508 ttl=60 time=0.183 ms 64 bytes from 193.201.0.2: icmp\_seq=509 ttl=60 time=0.201 ms 64 bytes from 193.201.0.2: icmp\_seq=510 ttl=60 time=0.193 ms 64 butes from 193.201.0.2: icmp\_seg=511 ttl=60 time=0.279 ms 64 bytes from 193.201.0.2: icmp\_seq=512 ttl=60 time=0.238 ms 64 bytes from 193.201.0.2: icmp\_seq=513 ttl=60 time=0.219 ms

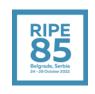

# Building a Network Testing Pipeline

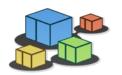

Python APIs allow to build complex frameworks on top of Kathará

Operators can build complete network testing pipelines to automatically deploy and assess configuration changes

Vendors can build an integration testing pipeline for supporting protocols and NFs development

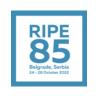

### **Assess Routing Protocols Implementations**

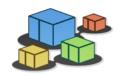

Define a methodology and implement a software framework (Sibyl) for testing routing protocol implementations

Sibyl leverages on Kathará to automatically deploy fat-tree topologies and test routing protocols in hyper-scale datacenters. Tested on topologies up to 1.3k routers and 33k interfaces.

Automatically computes standard and novel metrics for analyzing the protocols behaviour

Sibyl: a Framework for Evaluating the Implementation of Routing Protocols in Fat-Trees. Caiazzi, Scazzariello, Alberro, Ariemma, Castro, Grampin, Di Battista. NOMS 2022. Available <a href="here">here</a>.

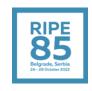

### Summary

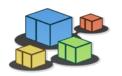

Deploy more than 1K devices on a common laptop

No scalability constraints with the distributed mode

Possibility to emulate networks for operational and research purposes with support to all major routing protocols and suites

Allow to build frameworks for testing implementations and configurations of generic network scenarios

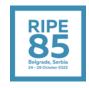

### Contacts

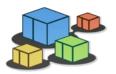

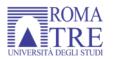

Roma Tre - Computer Networks and Security Research Group

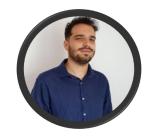

Mariano Scazzariello

mariano.scazzariello@uniroma3.it

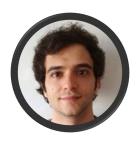

Tommaso Caiazzi

tommaso.caiazzi@uniroma3.it

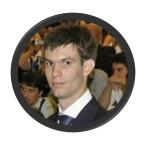

Lorenzo Ariemma

lorenzo.ariemma@uniroma3.it

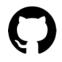

github.com/KatharaFramework/Kathara

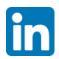

linkedin.com/company/kathara

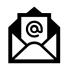

<u>contact@kathara.org</u>

### Website

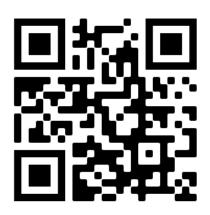